## eduGAIN

#### An Interfederation Service of GÉANT

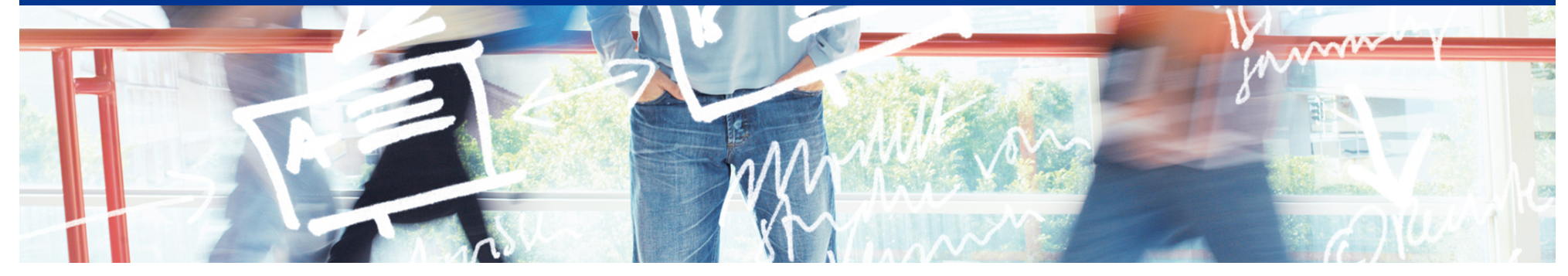

# SWITCH

Thomas Lenggenhager aai@switch.ch

Interfederation Crash Course Bern, 1. March 2013

### **Overview**

- Interfederation with eduGAIN
	- The Structure, the Numbers, the Scope
	- How it works
	- The Rules
	- Showcases

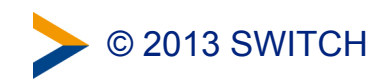

## The Structure

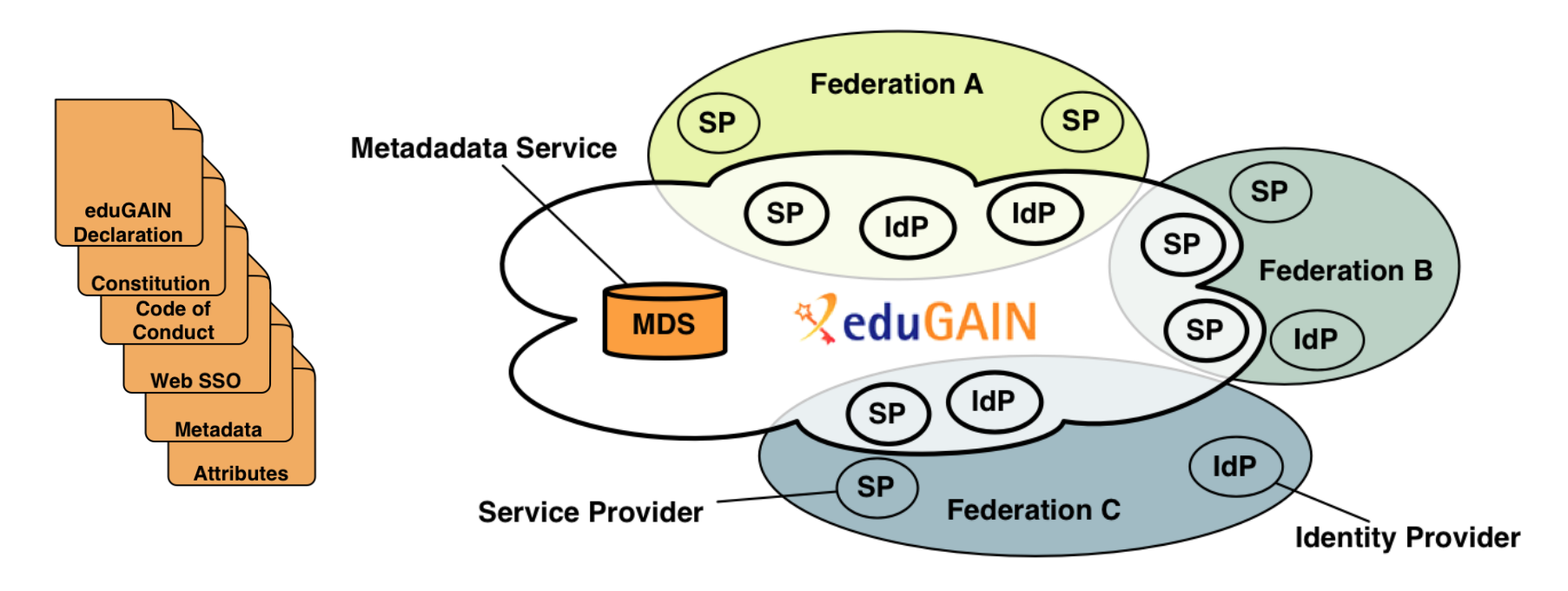

- eduGAIN provides policy framework and standards to build trust
- SPs and IdPs of participating federations should opt-in for eduGAIN
- MDS fetches, aggregates and republishes metadata

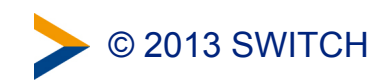

## The numbers February 2013

- 17 Federations
	- 3 more joining, 10 candidates
- 84 IdPs, 1 from SWITCHaai
- 38 SPs, 4 from SWITCHaai

<http://www.edugain.org> <http://www.edugain.org/technical/status.php>

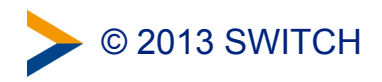

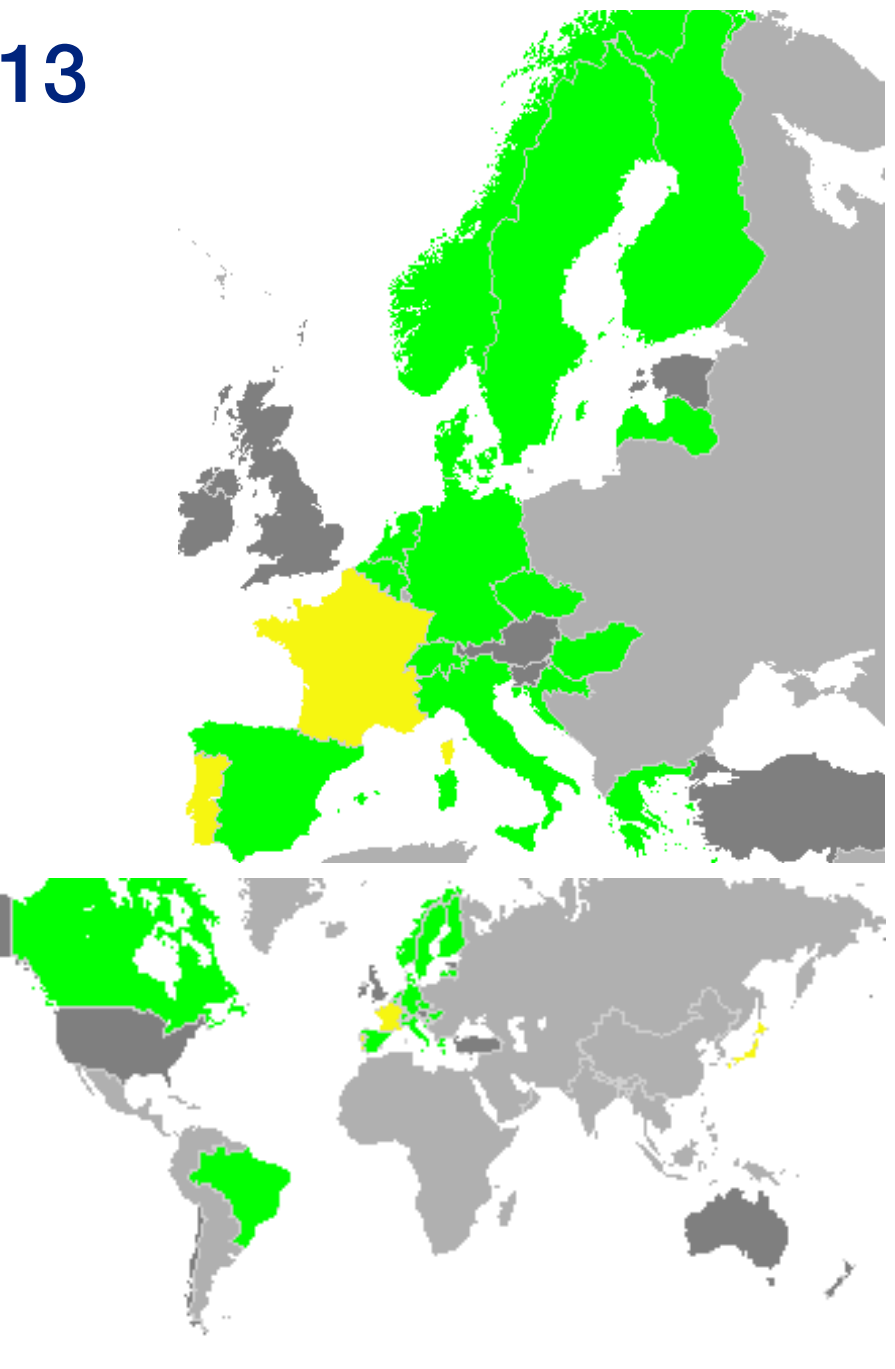

## Adoption Width vs. Depth

- Good federation adoption (Width)
- Entity Adoptions (Depth) has yet to grow

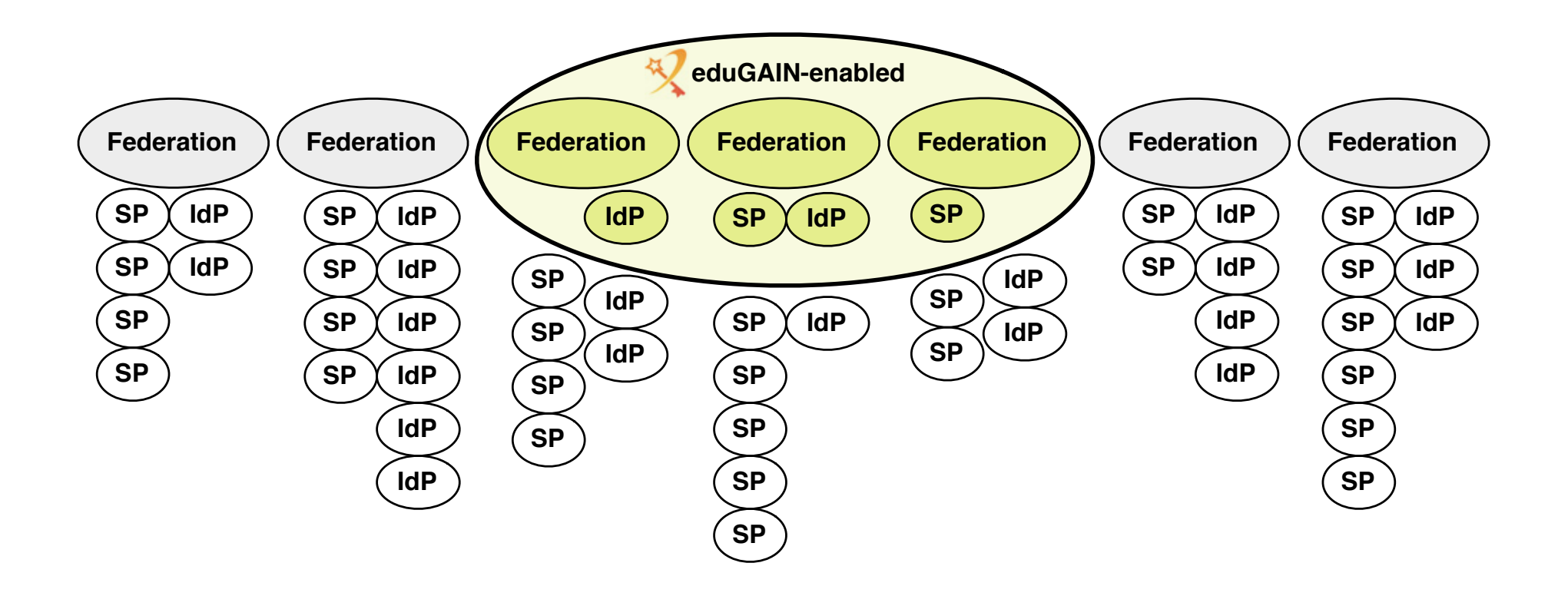

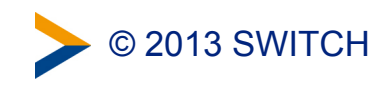

## Width and Depth in Numbers

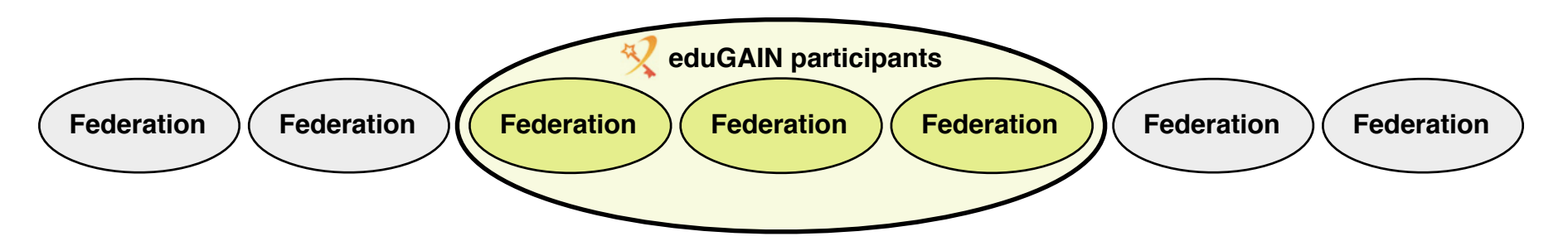

• **65% of European national federations are eduGAIN participants** 

Or 51% of total 33 national federations worldwide Source: REFEDs Wiki, <https://refeds.terena.org/index.php/Federations>

#### • **About 5% entities are in eduGAIN so far**

out of 2'290 SPs and IdPs operated by eduGAIN participants

© 2013 SWITCH

• Not every SP and IdP has good reasons to interfederate!

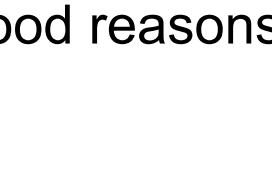

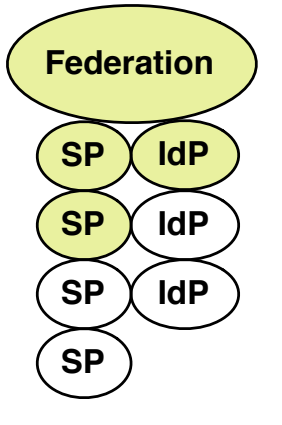

## How it works

- The situation with a single federation
	- The federation metadata contains all the entities
		- 1) The entities register with the federation and provide the metadata
		- 2) The federation operator publishes the metadata file
		- 3) The entities regularly fetch the metadata file and consume it

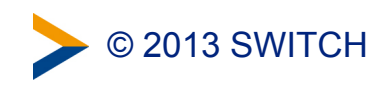

## Collect Metadata from Entities

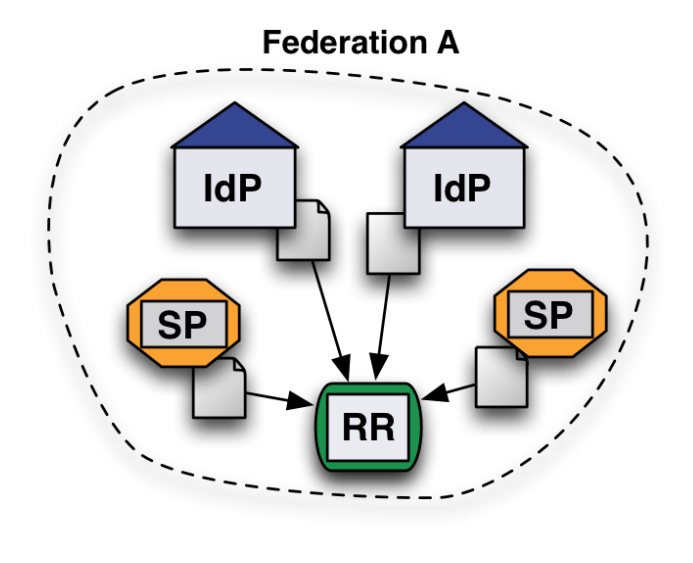

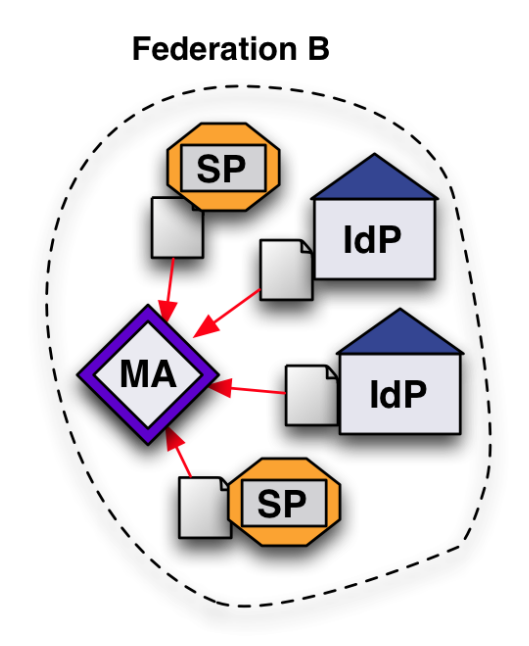

- Federation collects metadata from the entities e.g. with
	- a Resource Registry
	- a Metadata Aggregator that pulls its metadata

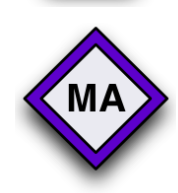

**RR** 

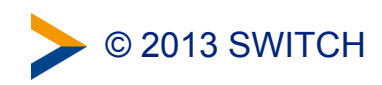

## Publish Federation Metadata

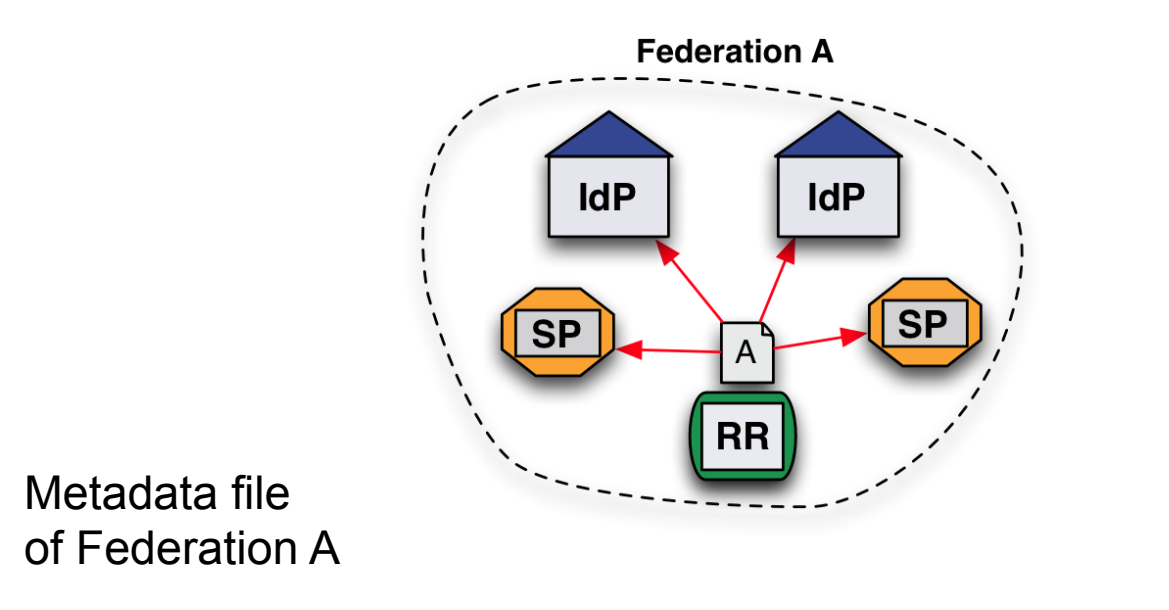

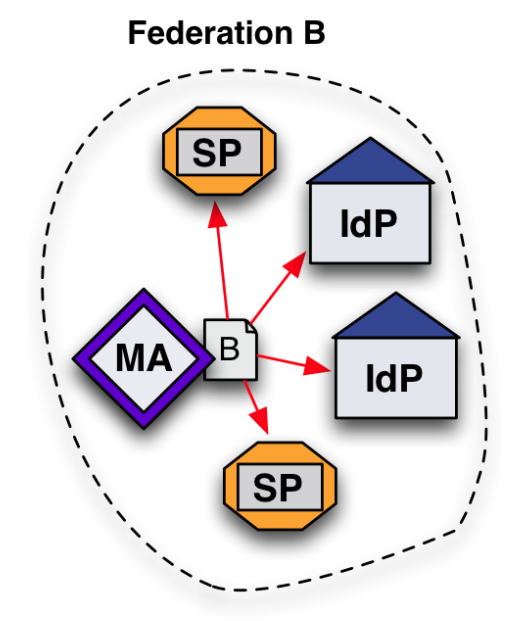

- Each Federation publishes its metadata file
- Entities fetch it from their Federation

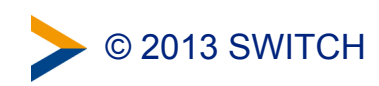

 $A^{\dagger}$ 

## How it works (2)

- How to get hold of entities from all the other federations?
	- 1) Each Federation publishes an additional metadata file with the entities participating in interfederation
	- 2) eduGAIN Metadata Service MDS checks and aggregates these files and publishes an aggregated eduGAIN metadata file
	- 3) Each Federation fetches the aggregated file, filters out the own entities and publishes it for the local entities that participate in interfederation.

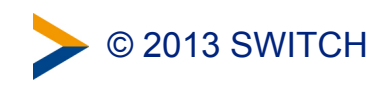

## Publish Metadata for Interfederation

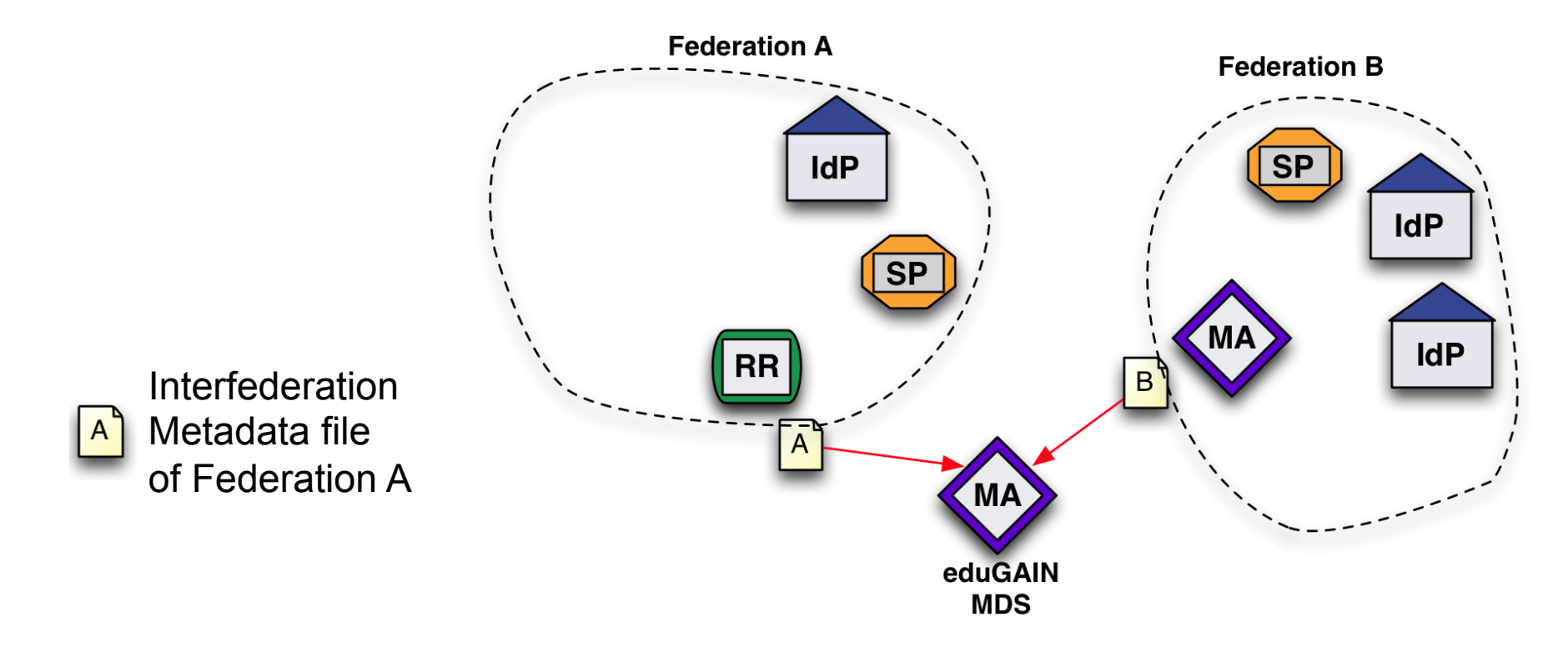

- Each Federation publishes a Metadata file with the entities that want to interfederate.
- The eduGAIN Metadata Data Service fetches them

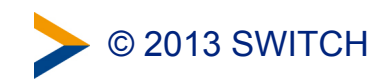

## Consume and Republish Interfederation Metadata

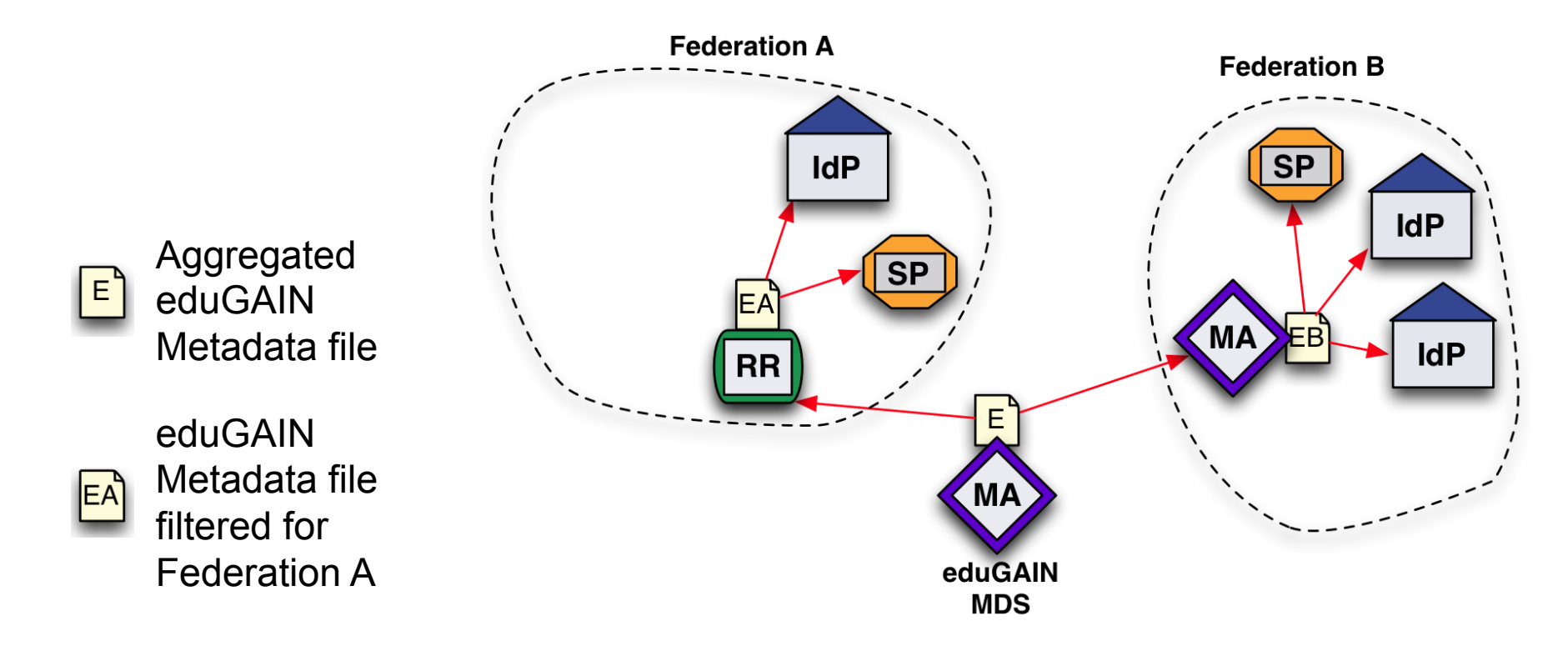

- eduGAIN MDS aggregates all metadata and republishes it
- Federations fetch it and filter-out their own entities
- Entities consume the filtered eduGAIN metadata file in addition to the one from the federation

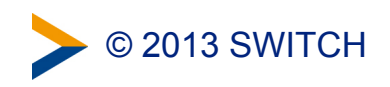

## The Rules for eduGAIN

- The set of documents gets soon a minor revision
	- eduGAIN Declaration
		- *SWITCH signed it in 2011*
	- eduGAIN Constitution
	- eduGAIN Metadata Profile
	- eduGAIN Attribute Profile
		- A small set of standard attributes
	- eduGAIN SAML 2.0 WebSSO Profile
	- GÉANT Data Protection Code of Conduct

<http://www.geant.net/service/edugain/resources>

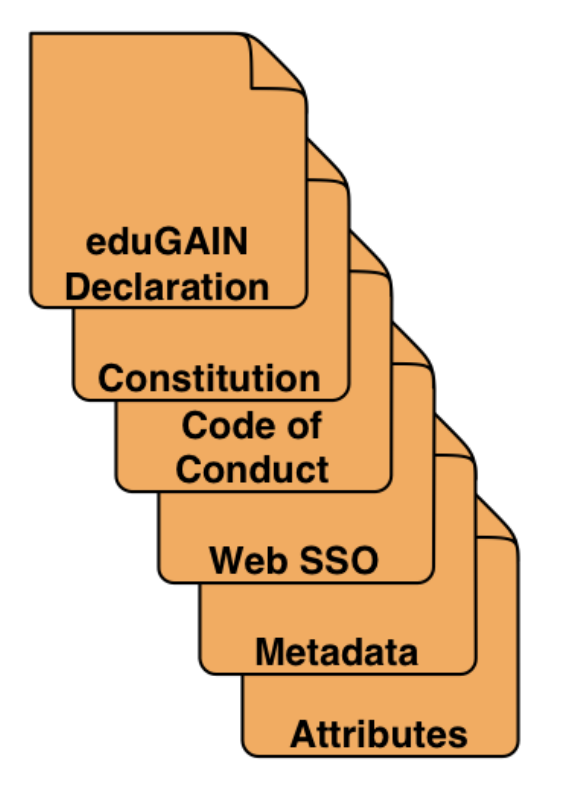

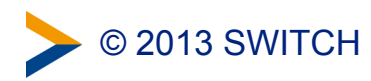